# Generating Effective Charge (ECM) sites for small molecules

### 0.1 Introduction

E ective Charges for Macromolecules in solvent (ECM) are fitted charges in a uniform dielectric that can reproduce the electrostatic potential of the molecule computed with the use of all atomic charges in a heterogeneous dielectric. It is computationally very expensive to calculate electrostatic interaction free energy between a pair of solutes (protein-protein or protein-ligand association) at each time-step of the BD simulation, for realistic systems with thousands of atomic charges in an environment with a non-uniform dielectric permittivity and a solvent of non-zero ionic strength. SDA uses the E ective Charge Model (ECM)[\[1\]](#page-4-0) to approximate the Poisson-Boltzmann (PB) theory derived electrostatic interaction. In this model, electrostatic interaction energy between a solute pair ( $\Delta G_{el}^{1-2})$  is calculated as the interaction between PB derived electrostatic potential  $(\Phi_{el})$  of one solute and a set of e ective charges  $(q_i)$ on the other solute, and vice-versa. The total interaction energy is multiplied by a factor of  $1/2$  to prevent double counting of the interaction. These e ective charges are fitted in such a way that, they reproduce the electrostatic potential derived with PB in in-homogeneous dielectric medium, when they are placed in an uniform dielectric medium. Determining the e ective charge sites is relatively simple for proteins where the test charges are placed on the carboxylate oxygens of Asp, Glu, and the C-terminus, and the amine nitrogens of Lys, Arg, and the N-terminus. However, this approach does not work for chemical compounds and cofactors etc. For these small molecules, these charges are assigned on hydrogen bond donor-acceptor atoms (N,O,F,S), halogen atoms (Cl,Br,I) and on P and Fe atoms in case of co-factors using the *ECM\_ligand.py* python script.

$$
\Delta G_{el}^{1-2} = \frac{1}{2} \sum_{i_1} q_{i_1} \Phi_{el_2}(r_{i_1}) + \frac{1}{2} \sum_{i_2} q_{i_2} \Phi_{el_1}(r_{i_2})
$$
(1)

Here,  $q_{i_n}$  is an e ective charge on solute n and  $\Phi_{el_m}(r_{i_n})$  is the electrostatic potential of solute  $m$ , at the position of e ective charge  $q_{i_n}$  on solute  $n$ .

### 0.2 ECM ligand.py

This script picks e ective charge sites for small molecules and assign appropriate test charges to them (see Figure [1](#page-2-0) for the protocol). The script reads in the PQR file and determines the net charge on the molecule. Then, the N, O, S, F, Cl, Br, I , P and Fe atoms present in drug like compounds and organic cofactors are marked as e ective charge sites. The partial atomic charges of hydrogen atoms covalently bonded to these e ective charge sites are added to the respective partial charge of e ective charge site atom. Then, the charge di erence between net charge of molecule and cumulative sum of partial charges of e ective charge sites is calculated. This charge di erence is then redistributed equally to all the e ective charge sites, so that the total test charge on all e ective charge sites is equal to the net charge of molecule. These updated test charges are then written to an output file with a specific format. This output file should be used as an input used for ecm\_expand tool program of SDA to generate ECM charges.

<span id="page-2-0"></span>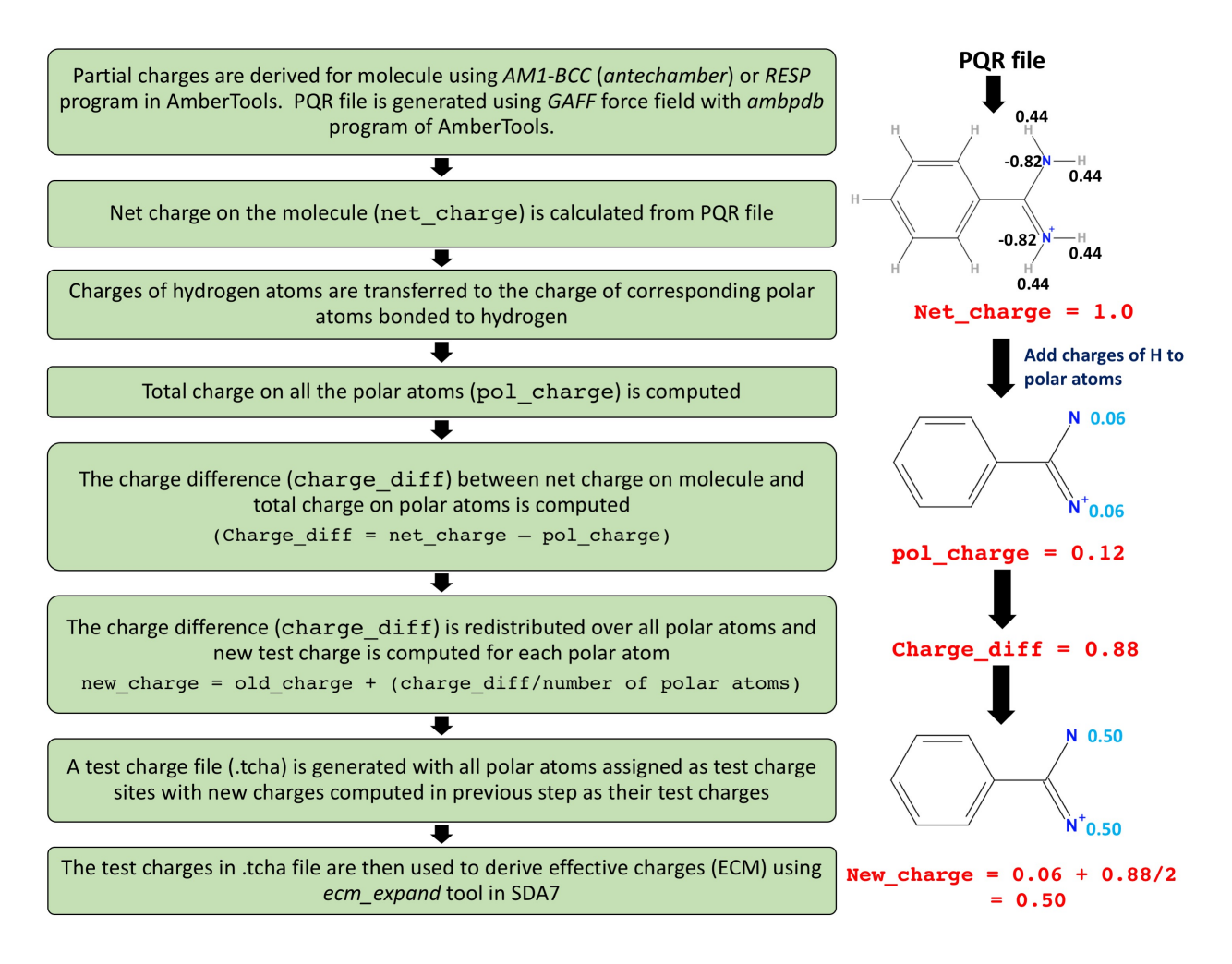

Figure 1: Algorithm to assign test charges for computing effective charges for small molecules.

#### 0.2.1 Usage

python ECM\_ligand .py ligand\_pqr

Where, *ligand\_pqr* is the Name of PQR file for the ligand with .pqr extension

#### 0.2.2 Example Case

ECM sites and test charges for Rivaroxaban (an inhibitor of Human Coagulation Factor Xa) can be generated from its PQR file (RIV.pqr) using ECM\_ligand.py as follows:

python ECM\_ligand . py RIV . pqr

 $(***$  Output file is generated in the same directory with name : RIV.tcha \*\*\*)

cat RIV. tcha

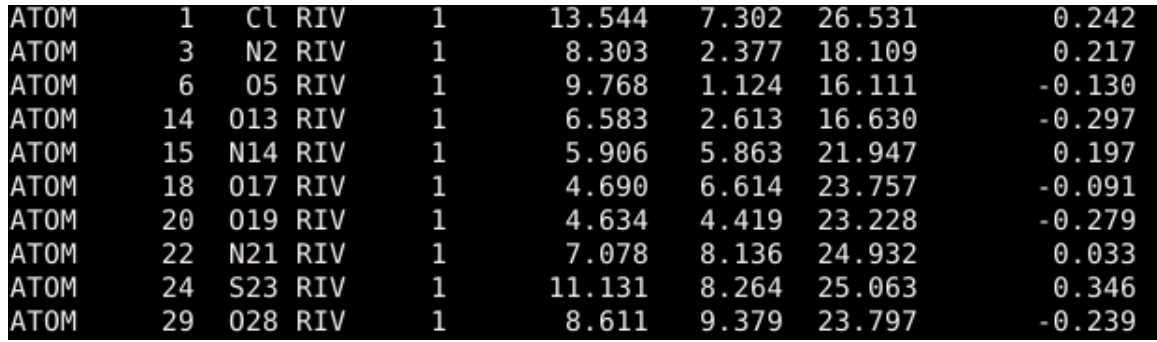

## Bibliography

<span id="page-4-0"></span>[1] R R Gabdoulline and R C Wade. E ective Charges for Macromolecules in Solvent. The Journal of Physical Chemistry, 100(9):3868–3878, 1996.